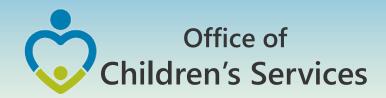

# LEDRS: The future of CSA Data Reporting Systems

5<sup>th</sup> Annual CSA Conference

Preetha Agrawal

Information Technology Manager

Office of Children's Services

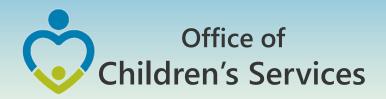

#### **Current CSA Submission Process**

#### 1. Pool Reimbursement

Locality submits the summarized locality expenditures either on a monthly or at least on a quarterly frequency.

Once the report is approved by locality's Fiscal Agent, it is processed for pool fund reimbursement.

#### 2. Data Set

Locality submits the Child and Service information for Quarters 2, 3 & 4. Each quarter in a cumulative manner.

At the end of a Fiscal Year (i.e. during the Quarter 4 file submission, the Data Set Gross Expenditure Total is compared to Pool Reimbursement. This should come with in a 1-2% error margin to be accepted.

#### 3. Expenditure File

Quarterly expenditure files with Child Demographics, Provider details, Service details and Payment/Adjustment details are submitted for data analytics.

Currently these files are submitted; but the analytics system is under construction.

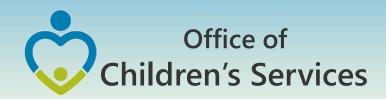

# Phase I Fiscal Year 16 – Expenditure File Submission

- Service Name Standardization
- Data Validation on data submitted
- Display of Expenditure Report similar to the Pool Reimbursement Report for data submitted in the file

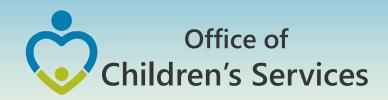

## Phase 2 Fiscal Year 17 – Implementation

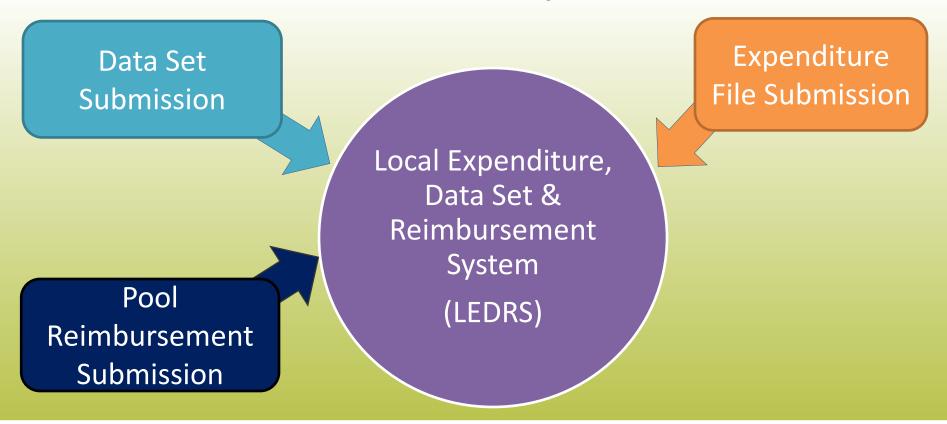

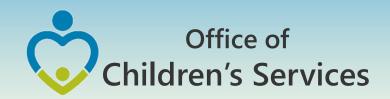

# Fiscal Year 17 – Implementation No Data Set Submission No Expenditure File Submission

- Submission of a new file called LEDRS Local Expenditure, Data Set & Reimbursement System. This is a combined file containing data elements present in the current CSA Data Set and Expenditure File
- LEDRS file submission shall be in concurrence with Pool Fund Reimbursement request

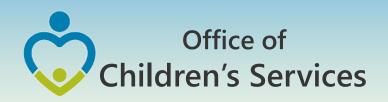

## File Submission - Frequency

Data Set: Data is cumulative and the submission is at a quarterly frequency.

Expenditure File: Data is submitted at a quarterly frequency.

Pool Reimbursement Report, no more than monthly and no less than quarterly.

LEDRS File: Data is submitted at the same frequency as the Pool Reimbursement

Files shall be submitted no more than monthly and no less than quarterly.

## Office of Children's Services

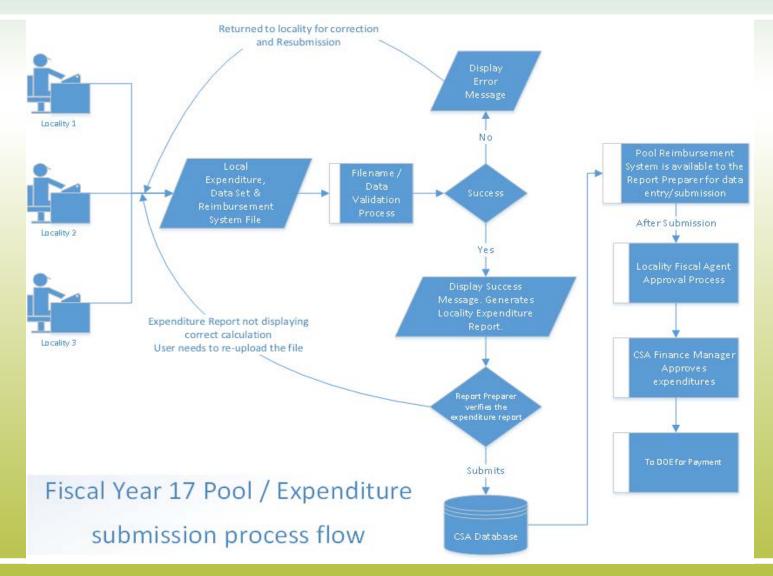

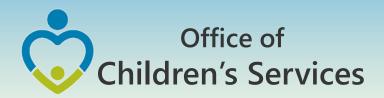

- Locality Child Identifier
- ✓ Unique identifier generated by the locality's IT system that uniquely identifies a child within a locality.
- Student Identifier
- ✓ Unique Student Identifier
- ✓ It is mandatory if SPT is 6, 17, 18 or if SSN is Null

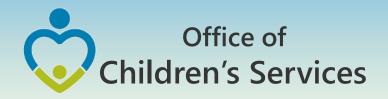

- Locality Provider Identifier
- ✓ Unique identifier generated by the locality's IT system that uniquely identifies each provider within the locality.
- Locality Service Record Identifier
- ✓ Unique identifier generated by the locality's IT system that uniquely identifies the service record within the locality. If the locality's IT system does not capture this information generate a unique composite Key.

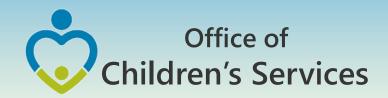

- Tax ID
   Tax ID / SSN of the provider
- ✓ Tax ID must NOT be NULL for Payment Records
- ✓ For credit card payments: The pseudo Tax ID is 888888888 and the Provider Type of CORP is to be used, and can be used only for Service Name Codes 15, 19, 20, 24, 39
- ✓ For Service Name Codes 14 19: Tax ID will be a nonmandatory field
- ✓ All expenditure less than \$100: Tax ID will be a nonmandatory field

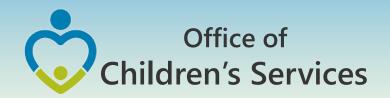

- Parent Recipient
- ✓ This element is "Yes", if the recipient of the service is the parent/guardian of a CSA eligible child.
- ✓ The remaining data should reflect that of the eligible child.
- SPT Service Placement Type
- ✓ Must be a valid state assigned code and shall map to a pre-defined set of Expenditure Category / Service Name
- ✓ Mapping present in the LEDRS file
- ✓ The following SPT are being eliminated from FY 17
  - 7 Family Foster Care Basic Maintenance Payments Only
  - <del>9 Specialized Foster Home</del>

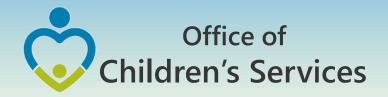

- Mandate Type Code for the Service
- ✓ Mandate type refers to the statutory requirements for children who are eligible to receive CSA state pool funds (§ 2.2-5211) and/or how the child received services through the CSA system
- ✓ Mandate type is now to be associated with each service purchased
- ✓ Must be a valid state assigned code and shall map to a pre-defined set of Expenditure Category
- ✓ Mapping present in the LEDRS file

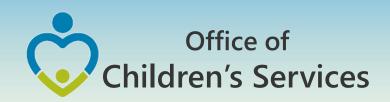

## Expenditure Category vs. Mandate Type Code for the Service

| Pool Fund<br>Expenditure<br>Category | Pool Fund Expenditure Category Description                                             | PMT-1<br>FC Abuse Neglect –<br>Prevention (child has not<br>been removed from Home) | PMT-2<br>FC Abuse Neglect – DSS Non-<br>Custodial agreement (parent<br>retains custody of youth) | PMT-3<br>FC Abuse Neglect – DSS<br>Entrustment / Custody | PMT-4<br>FC CHINS – Prevention (Child<br>has not been removed from<br>home) | PMT-5<br>FC CHINS – CSA Parental<br>Agreement (parent retains<br>custody of youth) | PMT-6<br>FC CHINS – Entrustment /<br>Custody | PMT-7<br>FC – Court Ordered for<br>Truancy | PMT-8<br>FC – Court Order for<br>delinquent behavior | PMT-9<br>Wrap-Around Services for<br>Students with Disabilities | PMT-10<br>Special Education Services | PMT-11<br>Non-Mandated |
|--------------------------------------|----------------------------------------------------------------------------------------|-------------------------------------------------------------------------------------|--------------------------------------------------------------------------------------------------|----------------------------------------------------------|-----------------------------------------------------------------------------|------------------------------------------------------------------------------------|----------------------------------------------|--------------------------------------------|------------------------------------------------------|-----------------------------------------------------------------|--------------------------------------|------------------------|
| 1a                                   | Foster Care - IV-E Children in Licensed Residential<br>Congregate Care                 |                                                                                     |                                                                                                  | Х                                                        |                                                                             |                                                                                    | X                                            | Х                                          | Х                                                    |                                                                 |                                      |                        |
| 1b                                   | Foster Care - all other in Licensed Residential Congregate Care                        |                                                                                     |                                                                                                  | X                                                        |                                                                             |                                                                                    | X                                            | X                                          | X                                                    |                                                                 |                                      |                        |
|                                      | Residential Congregate Care - CSA Parental<br>Agreements; DSS Non-Custodial Agreements |                                                                                     | X                                                                                                |                                                          |                                                                             | Х                                                                                  |                                              |                                            |                                                      |                                                                 |                                      |                        |
| 1d                                   | Non-Mandated Services/ Residential Congregate                                          |                                                                                     |                                                                                                  |                                                          |                                                                             |                                                                                    |                                              |                                            |                                                      |                                                                 |                                      | х                      |
| 1e                                   | Educations Services - Congregate Care                                                  |                                                                                     | X                                                                                                | Χ                                                        |                                                                             | X                                                                                  | Χ                                            | X                                          | X                                                    |                                                                 | X                                    |                        |
| 2a                                   | Treatment Foster Care - IV-E                                                           |                                                                                     |                                                                                                  | Χ                                                        |                                                                             |                                                                                    | Χ                                            | Χ                                          | X                                                    |                                                                 |                                      |                        |
| 2a1                                  | Treatment Foster Care                                                                  |                                                                                     |                                                                                                  | Χ                                                        |                                                                             |                                                                                    | Х                                            | Χ                                          | Χ                                                    |                                                                 |                                      |                        |
| 2a2                                  | Treatment Foster Care - CSA Parental Agreements;<br>DSS non-custodial agreements       |                                                                                     | х                                                                                                |                                                          |                                                                             | X                                                                                  |                                              |                                            |                                                      |                                                                 |                                      |                        |
| <b>2</b> c                           | Family Foster Care - IV-E Community Based Services                                     |                                                                                     |                                                                                                  | X                                                        |                                                                             |                                                                                    | X                                            | X                                          | X                                                    |                                                                 |                                      |                        |
| 2e                                   | Family Foster Care - Maintenance & other services                                      |                                                                                     |                                                                                                  | X                                                        |                                                                             |                                                                                    | Х                                            | Х                                          | X                                                    |                                                                 |                                      |                        |
| 2f                                   | Community Based Services                                                               | X                                                                                   | X                                                                                                | Χ                                                        | Х                                                                           | X                                                                                  | Х                                            | Χ                                          | X                                                    |                                                                 |                                      |                        |
| 2f1                                  | Community Services - Family Services to Transition from Residential to Community       |                                                                                     | x                                                                                                | Х                                                        |                                                                             | х                                                                                  | X                                            | Х                                          | X                                                    |                                                                 |                                      |                        |
| 2g                                   | Special Education Private Day Placement                                                |                                                                                     |                                                                                                  |                                                          |                                                                             |                                                                                    |                                              |                                            |                                                      |                                                                 | X                                    |                        |
| 2h                                   | Wrap-Around Services for Students with Disabilities                                    |                                                                                     |                                                                                                  |                                                          |                                                                             |                                                                                    |                                              |                                            |                                                      | X                                                               |                                      |                        |
| 2i                                   | Psychiatric Hospital / Crisis Stabilization Units                                      |                                                                                     | X                                                                                                | Χ                                                        |                                                                             | X                                                                                  | Χ                                            | Χ                                          | X                                                    |                                                                 |                                      |                        |
| 3                                    | Non-Mandated Services / Community Based Services                                       |                                                                                     |                                                                                                  |                                                          |                                                                             |                                                                                    |                                              |                                            |                                                      |                                                                 |                                      | Х                      |

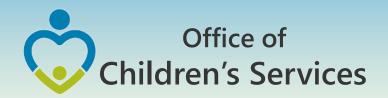

- Service Names Code
- ✓ A Service Names Code is assigned against a standardized Service Name
- ✓ Must be a valid state assigned code
- ✓ Shall map to the Service Placement Type list given in the Service Name vs. SPT in the LEDRS file
- ✓ Pre-payment (e.g. Rent) is allowed for certain Service Name Code. Locality shall have to email me the Service Name for their locality for which this edit is to be bypassed and this request is approved on a case by case basis

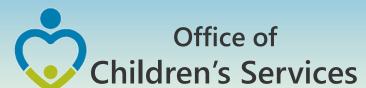

## Service Name vs. Service Placement Type Mapping

| Service Name Ci |                                                    | SPT1- Community Based | SPT2- Community<br>Transition Services | SPT3- Intensive Care<br>Coordination | SPT4- Intensive In-Home | SPT5- Wrap-Around Services for<br>Students With Disabilities | SPT6-Special Education<br>Private Day Placement | SPTB-Foster Care Basic<br>Maintenance & Basic<br>Activities payments | SPT10-Treatment Foster<br>Care | SPT11- Independent Living<br>Stipend | SPT12- Independent<br>Living Arrangement |   | SPT14- Temporary Care<br>Facility and Services<br>(Congregate Care<br>setting) | SPT15- Group Home<br>(congregate care setting) | SPT16-Residental Treatment<br>Facility (congregate care<br>setting) | SPT17- Congregate<br>educational services-for<br>Medicaid funded<br>placements | SPT18-Congregate<br>educational services for<br>Non-Medicald funded<br>placements |  |
|-----------------|----------------------------------------------------|-----------------------|----------------------------------------|--------------------------------------|-------------------------|--------------------------------------------------------------|-------------------------------------------------|----------------------------------------------------------------------|--------------------------------|--------------------------------------|------------------------------------------|---|--------------------------------------------------------------------------------|------------------------------------------------|---------------------------------------------------------------------|--------------------------------------------------------------------------------|-----------------------------------------------------------------------------------|--|
| 1               | Acute Psychiatric Hospitalization                  |                       |                                        |                                      |                         |                                                              |                                                 |                                                                      |                                |                                      |                                          | Х |                                                                                |                                                |                                                                     |                                                                                |                                                                                   |  |
| 2               | Applied Behavior Analysis                          | х                     | х                                      |                                      |                         | х                                                            |                                                 | x                                                                    | х                              |                                      |                                          |   |                                                                                | x                                              | х                                                                   |                                                                                |                                                                                   |  |
| 3               | Assessment/Evaluation                              | х                     | х                                      |                                      |                         | x                                                            |                                                 | х                                                                    | x                              |                                      | x                                        |   | х                                                                              | x                                              | х                                                                   |                                                                                |                                                                                   |  |
| 4               | Case Support                                       | х                     | х                                      |                                      |                         | х                                                            |                                                 |                                                                      |                                |                                      |                                          | х | x                                                                              | x                                              | х                                                                   |                                                                                |                                                                                   |  |
| 5               | Crisis Intervention                                | х                     | х                                      |                                      |                         | x                                                            |                                                 |                                                                      | х                              |                                      | х                                        |   | х                                                                              | х                                              |                                                                     |                                                                                |                                                                                   |  |
| 6               | Crisis Stabilization                               | х                     | х                                      |                                      |                         | x                                                            |                                                 | х                                                                    | х                              |                                      | х                                        |   | х                                                                              | х                                              | х                                                                   |                                                                                |                                                                                   |  |
| 7               | Family Partnership Facilitation                    | х                     | х                                      |                                      |                         | x                                                            |                                                 | х                                                                    | х                              | х                                    | Х                                        | х | х                                                                              | х                                              | х                                                                   |                                                                                |                                                                                   |  |
| 8               | Family Support Services                            | х                     | х                                      |                                      |                         |                                                              |                                                 |                                                                      |                                |                                      |                                          |   |                                                                                |                                                |                                                                     |                                                                                |                                                                                   |  |
| 9               | Independent Living Services                        | х                     |                                        |                                      |                         |                                                              |                                                 | х                                                                    | х                              | х                                    | х                                        |   | х                                                                              | х                                              | х                                                                   |                                                                                |                                                                                   |  |
| 10              | Individualized Support Services                    | х                     | х                                      |                                      |                         | x                                                            |                                                 | х                                                                    | х                              |                                      | х                                        | х | х                                                                              | х                                              | х                                                                   | х                                                                              | х                                                                                 |  |
| 11              | Intensive Care Coordination                        |                       |                                        | х                                    |                         |                                                              |                                                 |                                                                      |                                |                                      |                                          |   |                                                                                |                                                |                                                                     |                                                                                |                                                                                   |  |
| 12              | Intensive Care Coordination Family Support Partner |                       |                                        | х                                    |                         |                                                              |                                                 |                                                                      |                                |                                      |                                          |   |                                                                                |                                                |                                                                     |                                                                                |                                                                                   |  |
| 13              | Intensive In-Home Services                         |                       |                                        |                                      | x                       |                                                              |                                                 |                                                                      |                                |                                      |                                          |   |                                                                                |                                                |                                                                     |                                                                                |                                                                                   |  |
| 14              | Maintenance – Basic                                |                       |                                        |                                      |                         |                                                              |                                                 | х                                                                    | х                              |                                      |                                          |   |                                                                                |                                                |                                                                     |                                                                                |                                                                                   |  |
| 15              | Maintenance – Clothing Supplement                  | х                     |                                        |                                      |                         |                                                              |                                                 |                                                                      |                                |                                      |                                          |   |                                                                                |                                                |                                                                     |                                                                                |                                                                                   |  |
| 16              | Maintenance-Child Care Assistance                  |                       |                                        |                                      |                         |                                                              |                                                 | х                                                                    | х                              |                                      |                                          |   |                                                                                |                                                |                                                                     |                                                                                |                                                                                   |  |
| 17              | Maintenance - Enhanced                             |                       |                                        |                                      |                         |                                                              |                                                 | х                                                                    | х                              |                                      |                                          |   |                                                                                |                                                |                                                                     |                                                                                |                                                                                   |  |
| 18              | Independent Living                                 |                       |                                        |                                      |                         |                                                              |                                                 |                                                                      |                                | х                                    | х                                        |   |                                                                                |                                                |                                                                     |                                                                                |                                                                                   |  |
| 19              | Maintenance – Transportation                       |                       |                                        |                                      |                         |                                                              |                                                 | х                                                                    | х                              |                                      |                                          |   |                                                                                | х                                              | х                                                                   |                                                                                |                                                                                   |  |
| 20              | Material Support                                   | х                     | х                                      |                                      |                         |                                                              |                                                 |                                                                      |                                |                                      |                                          |   |                                                                                |                                                |                                                                     |                                                                                |                                                                                   |  |
|                 | Mental Health Case Management                      | х                     |                                        |                                      |                         |                                                              |                                                 |                                                                      |                                |                                      |                                          |   |                                                                                |                                                |                                                                     |                                                                                |                                                                                   |  |

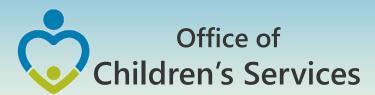

## Service Name vs. Service Placement Type Mapping (cont.)

| Service Name<br>Code | Service Names                                               | SPT1- Community Based | SPT2 - Community<br>Transition Services | SPT3- Intensive Care<br>Coordination | SPT4- Intensive In-Home | SPTS-Wrap-Around Services for<br>Students With Disabilities | SPT6-Special<br>Education Private Day<br>Placement | SPT8-Foster Care Basic<br>Maintenance & Basic<br>Activities payments | SPT10-Treatment Foster<br>Care | SPT11-Independent Living<br>Stipend | SPT12-Independent<br>Living Arrangement | SPT13- Psychiatric<br>Hospital / Crisis<br>Stabilization Unit | SPT14-Temporary Care<br>Facility and Services<br>(Congregate Care<br>setting) | SPT15- Group Home<br>(congregate care setting) | SPT16-Residental Treatment<br>Facility (congregate care<br>setting) | SPT17- Congregate<br>educational services-for<br>Medicald funded<br>placements | SPT18- Congregate<br>educational services for<br>Non-Medicaid funded<br>placements |  |
|----------------------|-------------------------------------------------------------|-----------------------|-----------------------------------------|--------------------------------------|-------------------------|-------------------------------------------------------------|----------------------------------------------------|----------------------------------------------------------------------|--------------------------------|-------------------------------------|-----------------------------------------|---------------------------------------------------------------|-------------------------------------------------------------------------------|------------------------------------------------|---------------------------------------------------------------------|--------------------------------------------------------------------------------|------------------------------------------------------------------------------------|--|
| 22                   | Mental Health Skills Building                               | х                     |                                         |                                      |                         |                                                             |                                                    |                                                                      |                                |                                     |                                         |                                                               |                                                                               |                                                |                                                                     |                                                                                |                                                                                    |  |
| 23                   | Mentoring                                                   | х                     |                                         |                                      |                         |                                                             |                                                    | х                                                                    | х                              |                                     |                                         |                                                               | х                                                                             | х                                              | х                                                                   |                                                                                |                                                                                    |  |
| 24                   | Other                                                       | х                     | х                                       | х                                    | х                       | x                                                           | х                                                  | х                                                                    | х                              | х                                   | х                                       | х                                                             | х                                                                             | х                                              | х                                                                   | х                                                                              | х                                                                                  |  |
| 25                   | Outpatient Services                                         | х                     | х                                       |                                      |                         | х                                                           |                                                    | х                                                                    | х                              | х                                   | х                                       | х                                                             | х                                                                             | х                                              | х                                                                   |                                                                                |                                                                                    |  |
| 26                   | Private Day School                                          |                       |                                         |                                      |                         |                                                             | х                                                  |                                                                      |                                |                                     |                                         |                                                               |                                                                               |                                                |                                                                     |                                                                                |                                                                                    |  |
| 27                   | Private Foster Care Support, Supervision and Administration |                       |                                         |                                      |                         |                                                             |                                                    |                                                                      | х                              |                                     |                                         |                                                               |                                                                               |                                                |                                                                     |                                                                                |                                                                                    |  |
| 28                   | Private Residential School                                  |                       |                                         |                                      |                         |                                                             |                                                    |                                                                      |                                |                                     |                                         |                                                               |                                                                               |                                                |                                                                     | х                                                                              | x                                                                                  |  |
| 29                   | Residential Education                                       |                       |                                         |                                      |                         |                                                             |                                                    |                                                                      |                                |                                     |                                         |                                                               |                                                                               |                                                |                                                                     | х                                                                              | x                                                                                  |  |
| 30                   | Residential Room and Board                                  |                       |                                         |                                      |                         |                                                             |                                                    |                                                                      |                                |                                     |                                         |                                                               | х                                                                             | х                                              | х                                                                   |                                                                                |                                                                                    |  |
| 31                   | Residential Case Management                                 |                       |                                         |                                      |                         |                                                             |                                                    |                                                                      |                                |                                     |                                         |                                                               | х                                                                             | х                                              | х                                                                   |                                                                                |                                                                                    |  |
| 32                   | Residential Daily Supervision                               |                       |                                         |                                      |                         |                                                             |                                                    |                                                                      |                                |                                     |                                         |                                                               | х                                                                             | х                                              | х                                                                   |                                                                                |                                                                                    |  |
| 33                   | Residential Supplemental Therapies                          |                       |                                         |                                      |                         |                                                             |                                                    |                                                                      |                                |                                     |                                         |                                                               | х                                                                             | х                                              | х                                                                   |                                                                                |                                                                                    |  |
| 34                   | Residential Medical Counseling                              |                       |                                         |                                      |                         |                                                             |                                                    |                                                                      |                                |                                     |                                         |                                                               | х                                                                             | х                                              | х                                                                   |                                                                                |                                                                                    |  |
| 35                   | Respite                                                     | х                     |                                         |                                      |                         | х                                                           |                                                    | х                                                                    |                                |                                     |                                         |                                                               |                                                                               |                                                |                                                                     |                                                                                |                                                                                    |  |
| 36                   | Special Education Related Services                          |                       |                                         |                                      |                         |                                                             | x                                                  |                                                                      |                                |                                     |                                         |                                                               |                                                                               |                                                |                                                                     | x                                                                              | х                                                                                  |  |
| 37                   | Sponsored Residential Home Services                         |                       |                                         |                                      |                         |                                                             |                                                    |                                                                      |                                |                                     |                                         |                                                               |                                                                               |                                                | х                                                                   |                                                                                |                                                                                    |  |
| 38                   | Substance Abuse Case Management                             | х                     |                                         |                                      |                         |                                                             |                                                    |                                                                      |                                |                                     |                                         |                                                               |                                                                               |                                                |                                                                     |                                                                                |                                                                                    |  |
| 39                   | Transportation                                              | х                     | х                                       |                                      |                         | x                                                           |                                                    | х                                                                    | х                              |                                     | х                                       | х                                                             | х                                                                             | х                                              | х                                                                   |                                                                                |                                                                                    |  |
| 40                   | Therapeutic Day Treatment for Children and Adolescents      | х                     |                                         |                                      |                         | х                                                           |                                                    | х                                                                    | х                              |                                     |                                         |                                                               |                                                                               | х                                              |                                                                     |                                                                                |                                                                                    |  |
| 41                   | Treatment Foster Care Case Management                       |                       |                                         |                                      |                         |                                                             |                                                    |                                                                      | х                              |                                     |                                         |                                                               |                                                                               |                                                |                                                                     |                                                                                |                                                                                    |  |
| 42                   | Utilization Review                                          | х                     | х                                       | х                                    | х                       | х                                                           |                                                    | х                                                                    | х                              |                                     | х                                       | х                                                             | х                                                                             | х                                              | х                                                                   |                                                                                |                                                                                    |  |

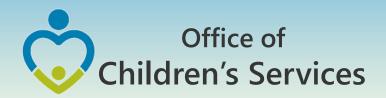

- Service Description Other
- ✓ When the user chooses "Other" as the Service Name a
  brief name to describe the service
- ✓ Mandatory when the Service Name Code = 24
- Locality Payment Identifier
- ✓ Unique identifier generated by the locality's IT system that uniquely identifies the payment within the locality.

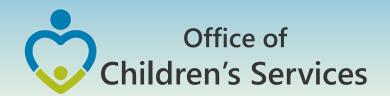

- Transaction Code
- ✓ A code assigned for the transaction. It characterizes the transaction type.
- ✓ For CSA Funding Debits: 1, 8 Credits: 2, 3, 4, 5, 6, 7, 10
- ✓ For Title IV-E Funding Debits: 1, 7 Credits: 2, 3, 4, 5, 6, 8, 10
- Transaction Description
- ✓ Explanation of reason for the adjustment, when the code is Other-Credits / Other-Debits
- ✓ Mandatory if Transaction Code = 10, 11

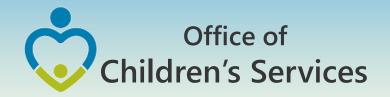

- Expenditure Category (State Cost code/Financial code)
- ✓ Must be a valid state assigned code
- X Codes 2b, 2b1, 2d are no longer to be reported
- ✓ If expenditure category = 2h then SPT = 5 and Mandate Type = 9
- ✓ If expenditure category = 2g then SPT = 6
- ✓ If expenditure category = 2f1 then SPT = 2 and this child shall also have an expenditure record with SPT = 14, 15, 16, 17 or 18
- ✓ Shall map to the Service Placement Type mapping given in the LEDRS file
- ✓ Expenditure Category vs. MT mapping in the LEDRS file.

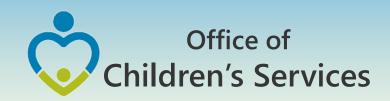

## Expenditure Category vs. Service Placement Type

| Pool Fund<br>Expenditure<br>Category | Pool Fund Expenditure Category Description                                             | SPT1- Community<br>Based | SPT2- Community<br>Transition Services |   | SPT4- Intensive In-<br>Home | SPT5- Wrap-Around<br>Services for<br>Students With<br>Disabilities |   | SPT8- Foster Care<br>Basic Maintenance<br>& Basic Activities<br>payments | SPT10- Treatment<br>Foster Care | SPT11-<br>Independent Living<br>Stipend | SPT12-<br>Independent Living<br>Arrangement | SPT13- Psychiatric | SPT14- Temporary<br>Care Facility and<br>Services<br>(Congregate Care<br>setting) | SPT15- Group<br>Home (congregate<br>care setting) | SPT16- Residental<br>Treatment Facility<br>(congregate care<br>setting) | SPT17- Congregate<br>educational<br>services- for<br>Medicaid funded<br>placements | SPT18- Congregate<br>educational<br>services for Non-<br>Medicaid funded<br>placements |
|--------------------------------------|----------------------------------------------------------------------------------------|--------------------------|----------------------------------------|---|-----------------------------|--------------------------------------------------------------------|---|--------------------------------------------------------------------------|---------------------------------|-----------------------------------------|---------------------------------------------|--------------------|-----------------------------------------------------------------------------------|---------------------------------------------------|-------------------------------------------------------------------------|------------------------------------------------------------------------------------|----------------------------------------------------------------------------------------|
| 1a                                   | Foster Care - IV-E Children in Licensed Residential<br>Congregate Care                 |                          |                                        |   |                             |                                                                    |   |                                                                          |                                 |                                         |                                             |                    | Х                                                                                 | х                                                 | х                                                                       |                                                                                    |                                                                                        |
| 1b                                   | Foster Care - all other in Licensed Residential Congregate Care                        |                          |                                        |   |                             |                                                                    |   |                                                                          |                                 |                                         |                                             |                    | Х                                                                                 | Х                                                 | x                                                                       |                                                                                    |                                                                                        |
|                                      | Residential Congregate Care - CSA Parental Agreements;<br>DSS Non-Custodial Agreements |                          |                                        |   |                             |                                                                    |   |                                                                          |                                 |                                         |                                             |                    | Х                                                                                 | х                                                 | х                                                                       |                                                                                    |                                                                                        |
| 1d                                   | Non-Mandated Services/ Residential Congregate                                          |                          |                                        |   |                             |                                                                    |   |                                                                          |                                 |                                         |                                             |                    | Х                                                                                 | Х                                                 | Х                                                                       |                                                                                    |                                                                                        |
| 1e                                   | Educations Services - Congregate Care                                                  |                          |                                        |   |                             |                                                                    |   |                                                                          |                                 |                                         |                                             |                    |                                                                                   |                                                   |                                                                         | Х                                                                                  | Х                                                                                      |
| 2a                                   | Treatment Foster Care - IV-E                                                           |                          |                                        |   |                             |                                                                    |   |                                                                          | Х                               |                                         |                                             |                    |                                                                                   |                                                   |                                                                         |                                                                                    |                                                                                        |
| 2a1                                  | Treatment Foster Care                                                                  |                          |                                        |   |                             |                                                                    |   |                                                                          | Х                               |                                         |                                             |                    |                                                                                   |                                                   |                                                                         |                                                                                    |                                                                                        |
| 2a2                                  | Treatment Foster Care - CSA Parental Agreements; DSS non-custodial agreements          |                          |                                        |   |                             |                                                                    |   |                                                                          | х                               |                                         |                                             |                    |                                                                                   |                                                   |                                                                         |                                                                                    |                                                                                        |
| 2c                                   | Family Foster Care - IV-E Community Based Services                                     | Х                        |                                        |   |                             |                                                                    |   |                                                                          |                                 |                                         |                                             |                    |                                                                                   |                                                   |                                                                         |                                                                                    |                                                                                        |
| 2e                                   | Family Foster Care - Maintenance & other services                                      |                          |                                        |   |                             |                                                                    |   | X                                                                        |                                 | Х                                       | X                                           |                    |                                                                                   |                                                   |                                                                         |                                                                                    |                                                                                        |
| 2f                                   | Community Based Services                                                               | Х                        |                                        | X | Х                           |                                                                    |   |                                                                          |                                 |                                         |                                             |                    |                                                                                   |                                                   |                                                                         |                                                                                    |                                                                                        |
|                                      | Community Services - Family Services to Transition from Residential to Community       |                          | х                                      |   |                             |                                                                    |   |                                                                          |                                 |                                         |                                             |                    |                                                                                   |                                                   |                                                                         |                                                                                    |                                                                                        |
| 2g                                   | Special Education Private Day Placement                                                |                          |                                        |   |                             |                                                                    | Х |                                                                          |                                 |                                         |                                             |                    |                                                                                   |                                                   |                                                                         |                                                                                    |                                                                                        |
| 2h                                   | Wrap-Around Services for Students with Disabilities                                    |                          |                                        |   |                             | Х                                                                  |   |                                                                          |                                 |                                         |                                             |                    |                                                                                   |                                                   |                                                                         |                                                                                    |                                                                                        |
| 2i                                   | Psychiatric Hospital / Crisis Stabilization Units                                      |                          |                                        |   |                             |                                                                    |   |                                                                          |                                 |                                         |                                             | x                  |                                                                                   |                                                   |                                                                         |                                                                                    |                                                                                        |
| 3                                    | Non-Mandated Services / Community Based Services                                       | Х                        |                                        | Х | Х                           |                                                                    |   |                                                                          |                                 |                                         |                                             |                    |                                                                                   |                                                   |                                                                         |                                                                                    |                                                                                        |

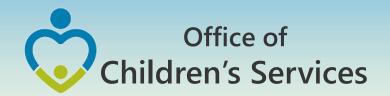

Program Year (Jul - Jun)

#### For CSA:

- ✓ The Fiscal Year associated with the Payment or Adjustment/Refunds record.
- ✓ Months of July, August, and September might have overlapping fiscal years; current and previous based on the PO period.
- ✓ After the Fiscal Year is closed on Sept 30, payments CAN NOT be requested for reimbursement from the previous fiscal year
- ✓ Fiscal Year of Adjustment/Refunds shall be reported based on the adjustment date; exception is during the overlapping fiscal year when it shall be based on the PO period.

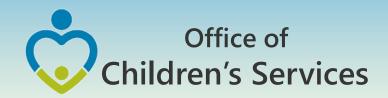

Program Year (Jul - Jun)

#### For Title IV-E:

- ✓ The Fiscal Year is based on when the locality requested reimbursement in LASER system.
- ✓ For e.g. if a payment was made on 15 May 2015 and if locality requested reimbursement in LASER
  - 1. in May 2015, and the LDSS received reimbursement in June 2015, then the VDSS state fiscal year is 2015.
  - 2. in June 2015, and the LDSS receives reimbursement in July 2015, then the VDSS state fiscal year is 2016.

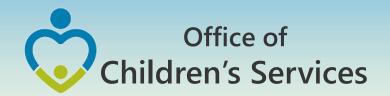

#### **LEDRS File**

- Consists of detailed information of all payment/refunds made by a locality.
- This file contains data extracted after the last submission of a LEDRS file from the locality's IT system
- This file shall contain data for 2 Fiscal Years only during the months of July, Aug, Sept
- The first LEDRS file is due in the month of August,
   2016 for Fiscal Year 17

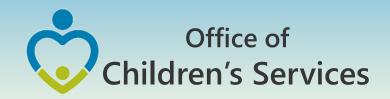

#### **LEDRS File**

- LEDRS file shall be uploaded from a new section; CSA
   File Transfer
- After the LEDRS file has passed all the validations successfully, the Report Preparer, who uploaded the file shall be given an opportunity to view the expenditure report generated by data contained in the file.
- Following which the file can be confirmed
- If there are any errors, an error report shall be displayed on the screen, the user will need to rectify the errors in the source system and resubmit the file

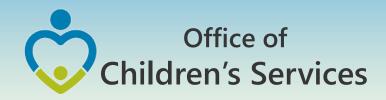

## Local Government Reporting Screen

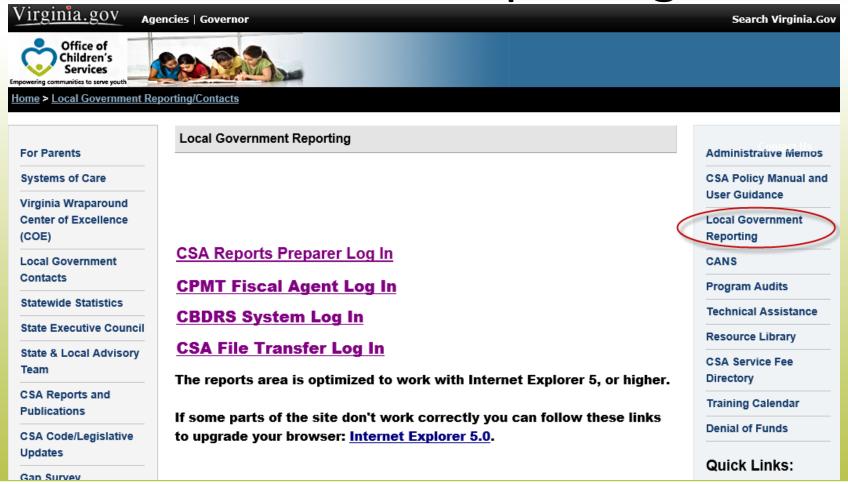

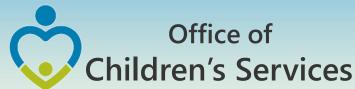

#### **CSA Report Preparer Screen**

Pool Reimbursement Section – File upload successful

Success Report: Print Success Report Return to Main
Upload for Expenditure File Period (1/1/2016 to 3/31/2016)
FIPS: 75

#Rows loaded (CSA): 225 Payment/Adjustment date range within the UploadFile: 1/14/2016 - 3/31/2016

Confirm Data Export

| Part 1 - Expenditure Description (FY 201 | Part 1 - | Expenditure | Description | (FY 2016 |
|------------------------------------------|----------|-------------|-------------|----------|
|------------------------------------------|----------|-------------|-------------|----------|

CSA Expenditure File Summary

| Part 1 - | Expenditure Description (FY 2016)                                                                                                    |                      |                                         |                                              |                                                 |                     |                   |
|----------|----------------------------------------------------------------------------------------------------|----------------------|-----------------------------------------|----------------------------------------------|-------------------------------------------------|---------------------|-------------------|
| EXPENDIT | TURE CATEGORY DESCRIPTION                                                                                                    | LOCAL MATCH RATE (a) | GROSS EXPENDITURE<br>THIS PERIOD<br>(b) | EXPENDITURE<br>REFUNDS THIS<br>PERIOD<br>(c) | NET TOTAL<br>EXPENDITURES (b<br>minus c)<br>(d) | LOCAL MATCH (a x d) | STATE MATCH (d-e) |
| 1.       | CONGREGATE CARE / MANDATED AND NON-MANDATED F                                                                                                    | RESIDENTIAL SERVICES |                                         |                                              |                                                 |                     |                   |
| 1a.      | Foster Care - IV-E children in Licensed Residential<br>Congregate Care; pool expenditures for costs not<br>covered by IV-E (i.e., non room-and-board) | 0.6088               | 0.00                                    | 566.77                                       | -566.77                                         | -345.05             | -221.72           |
| 1b.      | Foster Care - all others in Licensed Residential<br>Congregate Care                                                                                   | 0.6088               | 70,693.12                               | 3,252.82                                     | 67,440.30                                       | 41,057.65           | 26,382.65         |
| 1c.      | Residential Congregate Care-CSA Parental Agreements ;<br>DSS Noncustodial Agreements                                                                  | 0.6088               | 0.00                                    | 0.00                                         | 0.00                                            | 0.00                | 0.00              |
| 1d.      | Non-Mandated Services/Residential/Congregate                                                                                                    | 0.6088               | 0.00                                    | 0.00                                         | 0.00                                            | 0.00                | 0.00              |
| 1e.      | Educational Services - Congregate Care                                                                                                    | 0.4871               | 19,090.30                               | 0.00                                         | 19,090.30                                       | 9,298.89            | 9,791.41          |
| 2.       | OTHER MANDATED SERVICES                                                                                                    |                      |                                         |                                              |                                                 |                     |                   |
| 2a.      | Treatment Foster Care - IV-E                                                                                                    | 0.4871               | 0.00                                    | 0.00                                         | 0.00                                            | 0.00                | 0.00              |
| 2a.1     | Treatment Foster Care                                                                                                    | 0.4871               | 59,168.57                               | 0.00                                         | 59,168.57                                       | 28,821.01           | 30,347.56         |
| 2a.2     | Treatment Foster Care - CSA Parental Agreements ; DSS Noncustodial Agreements                                                                         | 0.4871               | 0.00                                    | 0.00                                         | 0.00                                            | 0.00                | 0.00              |
| 2b       | Specialized Foster Care - IV-E ; Community Based Services                                                                                             | 0.4871               | 0.00                                    | 0.00                                         | 0.00                                            | 0.00                | 0.00              |
| 2b.1     | Specialized Foster Care                                                                                                    | 0.4871               | 0.00                                    | 0.00                                         | 0.00                                            | 0.00                | 0.00              |
| 2c       | Family Foster Care - IV-E ; Community Based Services                                                                                                  | 0.2435               | 0.00                                    | 0.00                                         | 0.00                                            | 0.00                | 0.00              |
| 2d       | Family Foster Care Maintenance only                                                                                                    | 0.4871               | 0.00                                    | 0.00                                         | 0.00                                            | 0.00                | 0.00              |
| 2e       | Family Foster Care - Children receiving maintenance and basic activities payments; independent living stipend/arrangements                            | 0.4871               | 11,663.65                               | 1,162.01                                     | 10,501.64                                       | 5,115.35            | 5,386.29          |
| 2f       | Community - Based Services                                                                                                    | 0.2435               | 10,313.89                               | 209.44                                       | 10,104.45                                       | 2,460.43            | 7,644.02          |
| 2f.1     | Community Transition Services - Direct Family Services to Transition from Residential to Community                                                    | 0.2435               | 0.00                                    | 0.00                                         | 0.00                                            | 0.00                | 0.00              |
| 2g       | Special Education Private Day Placement                                                                                                    | 0.4871               | 124,920.75                              | 0.00                                         | 124,920.75                                      | 60,848.90           | 64,071.85         |
| 2h       | Wrap-Around Services for Students With Disabilities                                                                                                   | 0.4871               | 0.00                                    | 0.00                                         | 0.00                                            | 0.00                | 0.00              |
| 2i       | Psychiatric Hospitals/Crisis Stabilization Units                                                                                                    | 0.4871               | 0.00                                    | 0.00                                         | 0.00                                            | 0.00                | 0.00              |
| 3        | Non-Mandated Services/Community-Based                                                                                                    | 0.2435               | 0.00                                    | 0.00                                         | 0.00                                            | 0.00                | 0.00              |
| 4        | Grand Totals: (Sum of categories 1 through 3)                                                                                                    |                      | 295,850.28                              | 5,191.04                                     | 290,659.24                                      | 147,257.18          | 143,402.06        |
|          |                                                                                                    |                      |                                         |                                              |                                                 |                     |                   |

#### PART 2 - EXPENDITURE REFUND DESCRIPTION

| Information regarding total expenditure refunds reported in Part 1, Line 4(c). |      |          |
|--------------------------------------------------------------------------------|------|----------|
| EXPENDITURE REFUND DESCRIPTION                                                 | CODE | AMOUNT   |
| Vendor Refunds and Payment Cancellations                                       | 010  | 0.00     |
| Parental Co-Payments                                                           | 020  | 0.00     |
| Payments made on behalf of the child (ex: SSA, SSI, VA benefits,)              | 030  | 694.00   |
| Child Support Collections through DCSE                                         | 040  | 4,497.04 |
| Pool prior-reported expenditures re-claimed under IV-E                         | 050  | 0.00     |
| Other:                                                                         | 090  | 0.00     |
| Refund Total:                                                                  |      | 5,191.04 |

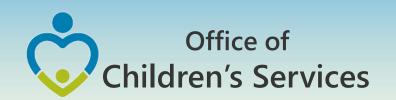

#### **CSA Report Preparer Screen**

Pool Reimbursement Section – File upload unsuccessful

#### **Upload Unsuccessful!**

The Expenditure Data file has the following errors. Please rectify these errors and resubmit the file.

| File Upload Result for F         | FIPS 117 Print this Report | Return to Main  |                                                                              |
|----------------------------------|----------------------------|-----------------|------------------------------------------------------------------------------|
| Line No (when header eliminated) | Error Date                 | Error Message # |                                                                              |
| 177                              | 04/25/16                   | xxx-xx-         | Service Begin Date (09/01/2015) is earlier than CSA Open Date (09/30/2015)   |
| 181                              | 04/25/16                   | xxx-xx-         | ervice Begin Date (09/01/2015) is earlier than CSA Open Date (09/30/2015)    |
| 227                              | 04/25/16                   | xxx-xx-         | : Service End Date (10/31/2015) is earlier than CSA Open Date (11/04/2015)   |
| 227                              | 04/25/16                   | xxx-xx-         | : Service Begin Date (10/01/2015) is earlier than CSA Open Date (11/04/2015) |

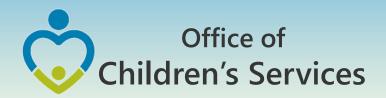

#### LEDRS File layout

Administrative Memos

2015 Administrative Memos

Memo #15-08 Upcoming Changes to CSA Data Set and Expenditure Files

- CSA Local Expenditure, Data and Reimbursement System (LEDRS)
- Presentation Slides LEDRS: The future of CSA Data Reporting

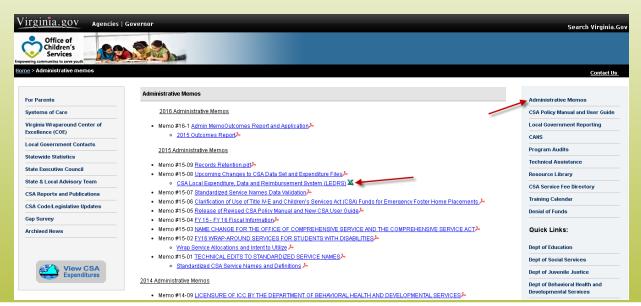

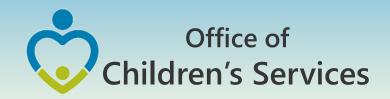

## LEDRS – Pool Reimbursement Relation

- The LEDRS file shall be submitted at the same frequency as that of filing of the locality Pool Reimbursement Report.
- If a LEDRS file is NOT uploaded by the locality. The Report Preparer shall not be able to manually enter and submit the Pool Reimbursement Report.
- The Report Preparer shall have to verify if the pool reimbursement report that the agency is planning to submit matches with the Expenditure file report

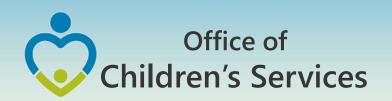

## CSA Report Preparer Screen Pool Reimbursement Section

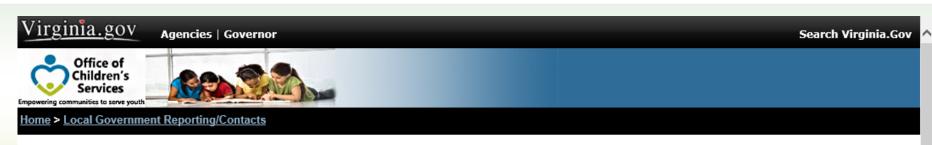

#### CSA Pool Reimbursement Request Reports Main Screen

You are logged in for Click here to log out.

FY16

Enter Data in New Report-FY16

An Expenditure File MUST be uploaded before you can submit an Expenditure Request Click here to Upload File

· March 31, 2016 - No Expendture file located

#### View Previous Online Submissions—FY16

Pended Reports are not shown here

- Period Ending February 28, 2016
- . Period Ending January 31, 2016
- Period Ending December 31, 2015
- Period Ending November 30, 2015
- Period Ending October 31, 2015
- Period Ending September 30, 2015
- Period Ending August 31, 2015
- Period Ending July 31, 2015

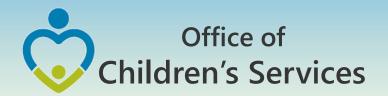

#### Navigation for LEDRS File submission

- All non-CBDRS Users
  - 1. Local Government Reporting (Right Rail)
  - 2. CSA File Transfer Login
  - 3. Interim Screen
  - 4. Login (User/Password)
  - 5. Browse → Choose file → Submit

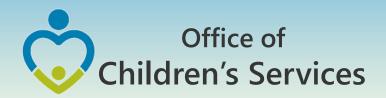

#### LEDRS – CBDRS

 All the validation shall be implemented in the CSA in-house Child Based Data Reporting System (CBDRS)

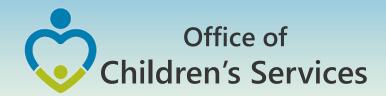

#### Navigation for LEDRS File submission

- CBDRS Users
  - 1. Login to CBDRS System
  - 2. Data Export
  - 3. Select LEDRS File
  - 4. Generate
  - 5. Export

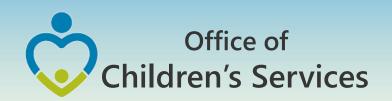

#### **Verify Upload Reports**

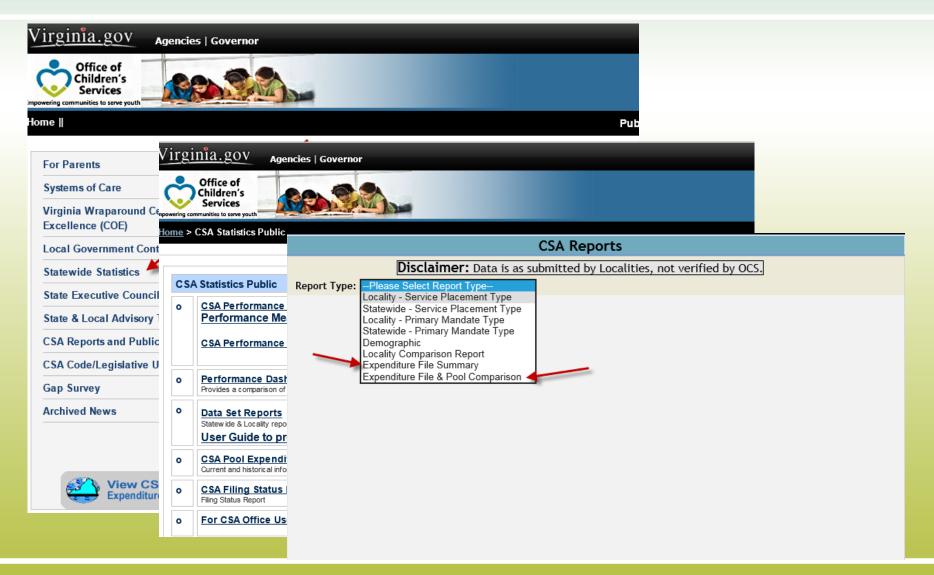

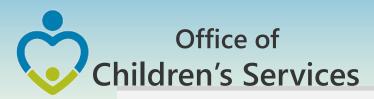

#### **Expenditure File Summary**

Part 1 - Expenditure Description

|     | Expenditure Description                                                                                                    | Local Match<br>Rate<br>(a) | Gross Total<br>Expenditure<br>this Period<br>(b) | Expenditure<br>Refunds this<br>Period<br>(c) | Net Total<br>Expenditures<br>(b minus c)<br>(d) | Local Match<br>(a x d)<br>(e) | State Match<br>(d-e)<br>(f) |
|-----|----------------------------------------------------------------------------------------------------|----------------------------|--------------------------------------------------|----------------------------------------------|-------------------------------------------------|-------------------------------|-----------------------------|
| 1a  | Foster Care - IV-E children in Licensed Residential Congregate Care; pool expenditures for costs not covered by IV-E (i.e., non room-and-board) | 0.2916                     | 0.00                                             | 0.00                                         | 0.00                                            | 0.00                          | 0.00                        |
| 1b  | Foster Care - all others in Licensed Residential<br>Congregate Care                                                                             | 0.2916                     | 74,270.62                                        | 0.00                                         | 74,270.62                                       | 21,657.31                     | 52,613.31                   |
| 1c  | Residential Congregate Care—CSA Parental<br>Agreements; DSS Noncustodial Agreements                                                             | 0.2916                     | 65,868.74                                        | 0.00                                         | 65,868.74                                       | 19,207.32                     | 46,661.42                   |
| 1d  | Non-Mandated Services/Residential/Congregate                                                                                                    | 0.2916                     | 0.00                                             | 0.00                                         | 0.00                                            | 0.00                          | 0.00                        |
| 1e  | Educational Services - Congregate Care                                                                                                    | 0.2332                     | 11,346.15                                        | 0.00                                         | 11,346.15                                       | 2,645.92                      | 8,700.23                    |
| 2a  | Treatment Foster Care - IV-E                                                                                                    | 0.2332                     | 61,903.00                                        | 0.00                                         | 61,903.00                                       | 14,435.78                     | 47,467.22                   |
| 2a1 | Treatment Foster Care                                                                                                    | 0.2332                     | 438.09                                           | 0.00                                         | 438.09                                          | 102.16                        | 335.93                      |
| 2a2 | Treatment Foster Care – CSA Parental<br>Agreements ; DSS Noncustodial Agreements                                                                | 0.2332                     | 0.00                                             | 0.00                                         | 0.00                                            | 0.00                          | 0.00                        |
| 2b  | Specialized Foster Care – IV-E ; Community Based Services                                                                                       | 0.2332                     | 0.00                                             | 0.00                                         | 0.00                                            | 0.00                          | 0.00                        |
| 2b1 | Specialized Foster Care                                                                                                    | 0.2332                     | 0.00                                             | 0.00                                         | 0.00                                            | 0.00                          | 0.00                        |
| 2c  | Family Foster Care – IV-E ; Community Based Services                                                                                            | 0.1166                     | 875.00                                           | 0.00                                         | 875.00                                          | 102.02                        | 772.98                      |
| 2d  | Family Foster Care Maintenance only                                                                                                    | 0.2332                     | 0.00                                             | 0.00                                         | 0.00                                            | 0.00                          | 0.00                        |
| 2e  | Family Foster Care – Children receiving<br>maintenance and basic activities payments;<br>independent living Stipend/Arrangements                | 0.2332                     | 14,578.58                                        | 0.00                                         | 14,578.58                                       | 3,399.72                      | 11,178.86                   |
| 2f  | Community - Based Services                                                                                                    | 0.1166                     | 8,147.86                                         | 0.00                                         | 8,147.86                                        | 950.04                        | 7,197.82                    |
| 2f1 | Community Transition Services – Direct Family<br>Services to Transition from Residential to<br>Community                                        | 0.1166                     | 0.00                                             | 0.00                                         | 0.00                                            | 0.00                          | 0.00                        |
| 2g  | Special Education Private Day Placement                                                                                                    | 0.2332                     | 10,296.00                                        | 0.00                                         | 10,296.00                                       | 2,401.03                      | 7,894.97                    |
| 2h  | Wrap-Around Services for Students With Disabilities                                                                                             | 0.2332                     | 480.00                                           | 0.00                                         | 480.00                                          | 111.94                        | 368.06                      |
| 2i  | Psychiatric Hospitals/Crisis Stabilization Units                                                                                                | 0.2332                     | 0.00                                             | 0.00                                         | 0.00                                            | 0.00                          | 0.00                        |
| 3   | Non-Mandated Services/Community-Based                                                                                                    | 0.1166                     | 0.00                                             | 0.00                                         | 0.00                                            | 0.00                          | 0.00                        |
|     | GRAND TOTALS                                                                                                    | 4.198                      | 248,204.04                                       | 0.00                                         | 248,204.04                                      | 65,013.24                     | 183,190.80                  |

#### Part 2 - Expenditure Refund Description

| Expenditure Refund Description                                                                              | CODE | Amount |
|----------------------------------------------------------------------------------------------------|------|--------|
| Vendor Refunds and Payment Cancellations                                                                    | 10   | 0.00   |
| Parental Co-Payments                                                                                        | 20   | 0.00   |
| Payments made on behalf of the child (SSA, SSI, VA benefits)                                                | 30   | 0.00   |
| Child Support Collections through DCSE                                                                      | 40   | 0.00   |
| Pool prior-reported expenditures re-claimed under IV-E                                                      | 50   | 0.00   |
| Other (Please specify):                                                                                     | 90   | 0.00   |
| TOTAL REFUNDS: Note: This total must agree with the GRAND TOTAL of all expenditure refunds Part 1, Col (c). |      | 0.00   |

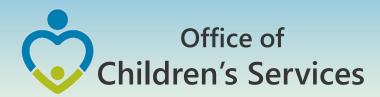

## Comparison Expenditure File – Pool Report

Expenditure File - Last Payment Date: 3/16/2016

Pool Reimbursement - Last Period FA Approved: 12/31/2015

|     |                                                                                                    |                                                  | Expenditure File                              |                                                 | F                                                | ool Reimburseme                              | nt                                       |                                           |
|-----|----------------------------------------------------------------------------------------------------|--------------------------------------------------|-----------------------------------------------|-------------------------------------------------|--------------------------------------------------|----------------------------------------------|------------------------------------------|-------------------------------------------|
|     | Expenditure Description \$                                                                                                    | Gross Total<br>Expenditure<br>this Period<br>(b) | Expenditur<br>e Refunds<br>this Period<br>(c) | Net Total<br>Expenditures<br>(b minus c)<br>(d) | Gross Total<br>Expenditure<br>this Period<br>(e) | Expenditure<br>Refunds this<br>Period<br>(f) | Net Total<br>Expenditures<br>(e minus f) | Net<br>Expenditure<br>Difference<br>(g-d) |
| 1a  | Foster Care - IV-E children in Licensed Residential Congregate Care; pool expenditures for costs not covered by IV-E (i.e., non room-and-board) | 0.00                                             | 0.00                                          | 0.00                                            | 0.00                                             | 0.00                                         | 0.00                                     | 0.00                                      |
| 1b  | Foster Care - all others in Licensed Residential Congregate Care                                                                                | 74,270.62                                        | 0.00                                          | 74,270.62                                       | 38,416.46                                        | 0.00                                         | 38,416.46                                | -35,854.16                                |
| 1c  | Residential Congregate Care–CSA Parental<br>Agreements ; DSS Noncustodial Agreements                                                            | 65,868.74                                        | 0.00                                          | 65,868.74                                       | 13,822.74                                        | 0.00                                         | 13,822.74                                | -52,046.00                                |
| 1d  | Non-Mandated Services/Residential/Congregate                                                                                                    | 0.00                                             | 0.00                                          | 0.00                                            | 0.00                                             | 0.00                                         | 0.00                                     | 0.00                                      |
| 1e  | Educational Services - Congregate Care                                                                                                    | 11,346.15                                        | 0.00                                          | 11,346.15                                       | 33,216.15                                        | 0.00                                         | 33,216.15                                | 21,870.00                                 |
| 2a  | Treatment Foster Care – IV-E                                                                                                    | 61,903.00                                        | 0.00                                          | 61,903.00                                       | 39,363.00                                        | 0.00                                         | 39,363.00                                | -22,540.00                                |
| 2a1 | Treatment Foster Care                                                                                                    | 438.09                                           | 0.00                                          | 438.09                                          | 0.00                                             | 0.00                                         | 0.00                                     | -438.09                                   |
| 2a2 | Treatment Foster Care – CSA Parental<br>Agreements ; DSS Noncustodial Agreements                                                                | 0.00                                             | 0.00                                          | 0.00                                            | 0.00                                             | 0.00                                         | 0.00                                     | 0.00                                      |
| 2b  | Specialized Foster Care – IV-E ; Community Based Services                                                                                       | 0.00                                             | 0.00                                          | 0.00                                            | 0.00                                             | 0.00                                         | 0.00                                     | 0.00                                      |
| 2b1 | Specialized Foster Care                                                                                                    | 0.00                                             | 0.00                                          | 0.00                                            | 0.00                                             | 0.00                                         | 0.00                                     | 0.00                                      |
| 2c  | Family Foster Care – IV-E ; Community Based Services                                                                                            | 875.00                                           | 0.00                                          | 875.00                                          | 0.00                                             | 0.00                                         | 0.00                                     | -875.00                                   |
| 2d  | Family Foster Care Maintenance only                                                                                                    | 0.00                                             | 0.00                                          | 0.00                                            | 0.00                                             | 0.00                                         | 0.00                                     | 0.00                                      |
| 2e  | Family Foster Care – Children receiving<br>maintenance and basic activities payments;<br>independent living Stipend/Arrangements                | 14,578.58                                        | 0.00                                          | 14,578.58                                       | 6,574.58                                         | 4,866.64                                     | 1,707.94                                 | -12,870.64                                |
| 2f  | Community - Based Services                                                                                                    | 8,147.86                                         | 0.00                                          | 8,147.86                                        | 3,540.00                                         | 0.00                                         | 3,540.00                                 | -4,607.86                                 |
| 2f1 | Community Transition Services – Direct Family<br>Services to Transition from Residential to<br>Community                                        | 0.00                                             | 0.00                                          | 0.00                                            | 0.00                                             | 0.00                                         | 0.00                                     | 0.00                                      |
| 2g  | Special Education Private Day Placement                                                                                                    | 10,296.00                                        | 0.00                                          | 10,296.00                                       | 8,316.00                                         | 0.00                                         | 8,316.00                                 | -1,980.00                                 |
| 2h  | Wrap-Around Services for Students With Disabilities                                                                                             | 480.00                                           | 0.00                                          | 480.00                                          | 0.00                                             | 0.00                                         | 0.00                                     | -480.00                                   |
| 2i  | Psychiatric Hospitals/Crisis Stabilization Units                                                                                                | 0.00                                             | 0.00                                          | 0.00                                            | 0.00                                             | 0.00                                         | 0.00                                     | 0.00                                      |
| 3   | Non-Mandated Services/Community-Based                                                                                                    | 0.00                                             | 0.00                                          | 0.00                                            | 0.00                                             | 0.00                                         | 0.00                                     | 0.00                                      |
|     | GRAND TOTALS                                                                                                    | 248,204.04                                       | 0.00                                          | 248,204.04                                      | 143,248.93                                       | 4,866.64                                     | 138,382.29                               | -109,821.75                               |

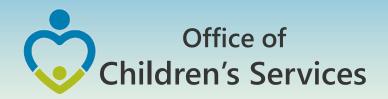

#### LEDRS file submission period

| Submission Month |
|------------------|
| August           |
| September        |
| October          |
| November         |
| December         |
| January          |
| February         |
| March            |
| April            |
| May              |
| June             |
| July             |
| August           |
| September        |
|                  |

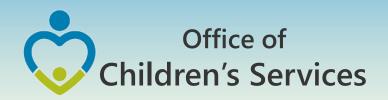

# Phase 3 Fiscal Year 18 – Implementation

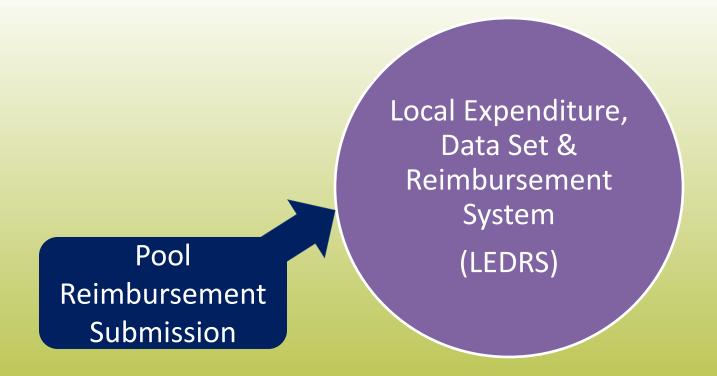

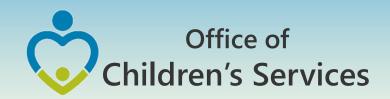

#### Fiscal Year 18 – Implementation No manual Pool Reimbursement Report Submission

- Only ONE LEDRS File Local Expenditure, Data Set & Reimbursement System file submission
- Once the file passes through the validation and is submitted successfully the LEDRS file submission shall generate a Pool Fund Reimbursement request for the Report Preparer to submit.
- After submission the Fiscal Agent shall approve

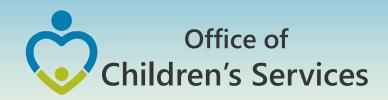

#### Fiscal Year 18 – File submission frequency

LEDRS File: Data is submitted at the same frequency as the Pool Reimbursement

Files shall be submitted no more than monthly and no less than quarterly.

Pool Reimbursement Report generated from the LEDRS File

## Office of Children's Services

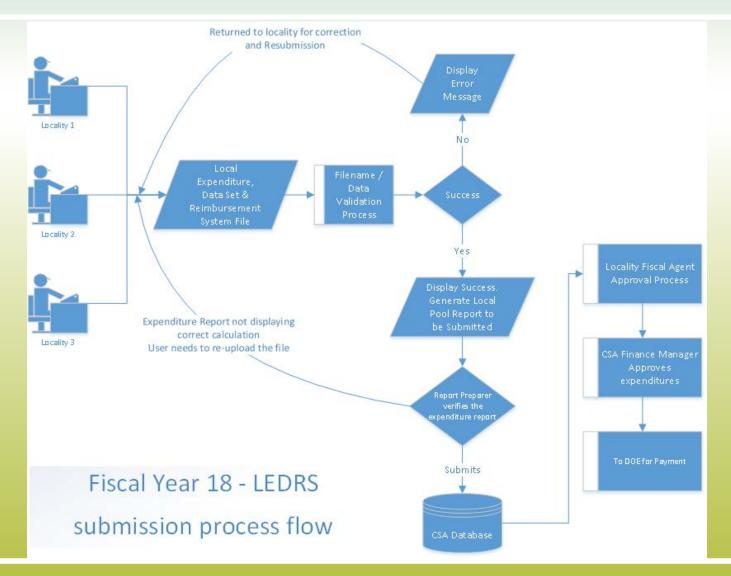

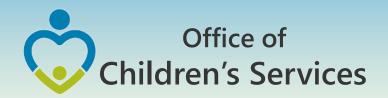

#### Title IV- E Submission

- Same Layout as LEDRS
- Quarterly file submission

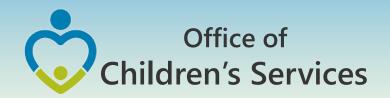

#### **Data Security**

- CSA is NOT on a private network. All communications to and from state and local is transmitted through the Commonwealth's enterprise network along with communications to and from many other state agencies.
- In order to protect the confidentiality of sensitive information (e.g. Personally Identifiable Information (PII): Name, Address, SSN, DOB, Phone#, OASIS Id etc.) transmitted in electronic communications, it is necessary to encrypt the sensitive information prior to transmission.
- Use Microsoft File Encryption to encrypt sensitive information that will be sent over the Internet.

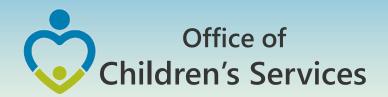

### Procedures to encrypt sensitive information

You will need to communicate the password to the recipient in a separate email. Never include the password in the same email with the encrypted file; always send the password in a separate email

Set a password in a Word document

1. To encrypt your file and set a password to open it by clicking the Microsoft Office Button , point to Prepare, and then click Encrypt Document.

NOTE: No sensitive information should be included in the body of the email because the email itself cannot be encrypted.

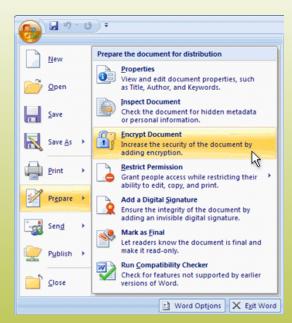

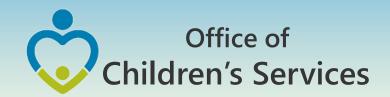

### Procedures to encrypt sensitive information

- 2. In the **Encrypt Document** dialog box, in the **Password** box, type a password, and then click **OK**.
- 3. You can type up to 255 characters. By default, this feature uses AES 128-bit advanced encryption. Encryption is a standard method used to help make your file more secure.
- 4. In the **Confirm Password** dialog box, in the **Reenter password** box, type the password again, and then click **OK**.
- 5. To save the password, save the file.

NOTE: Attach the encrypted file to an email and send it to the recipient. <u>DO NOT</u> include the password in same email. In a separate email to the recipient, send them the password. Send it with a blank Subject line so it is not associated with the email containing the encrypted file.

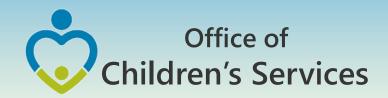

# Remove password protection from a Word document

- Use the password to open the document.
- Click the Microsoft Office Button, point to Prepare, and then click Encrypt Document.
- In the Encrypt Document dialog box, in the Password box, delete the encrypted password, and then click OK.
- Save the file.

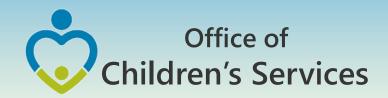

# Questions?

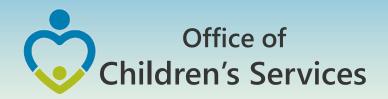

#### For more information:

Preetha Agrawal
Office of Children's Services
preetha.agrawal@csa.virginia.gov
804-662-9814
www.csa.virginia.gov